# RTL and Gate Level Power Analysis Flow with Synopsis Tools

Secured Embedded Architecture Laboratory (SEAL)

Department of Computer Science and Engineering

IIT Kharagpur

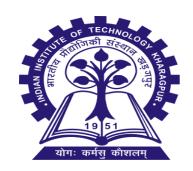

## **Technology Used**

Tools:

- Synopsys VCS Simulator.
- Synopsys Design Compiler.
- Synopsys PrimeTime.
- WaveView

#### **Basic Flow**

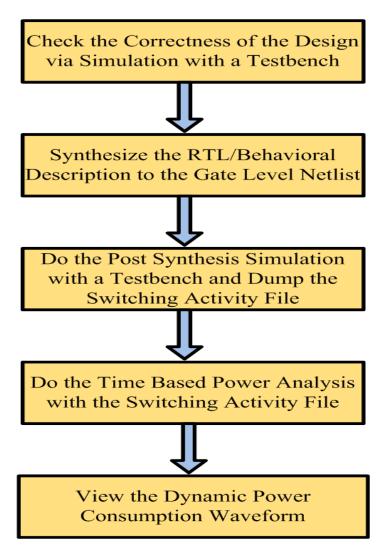

### **Detailed Flow**

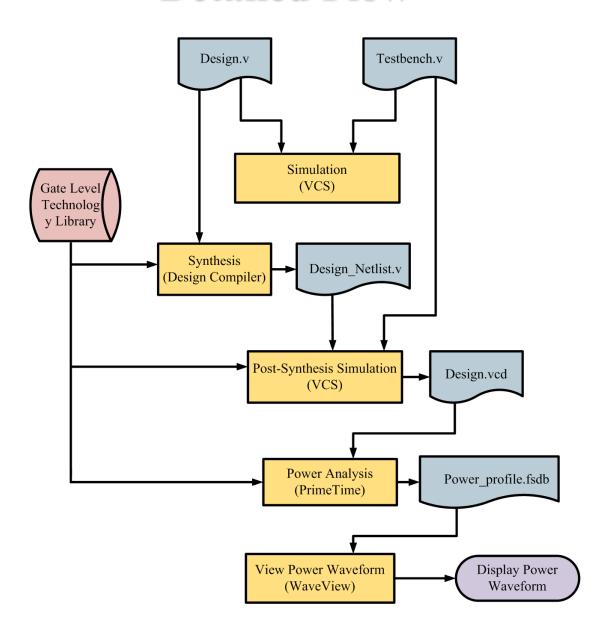

# **Example Waveform: Composite Field AES**Implementation

- Input Files:
  - Composite field implementation of AES in Verilog.
  - Testbench in Verilog.

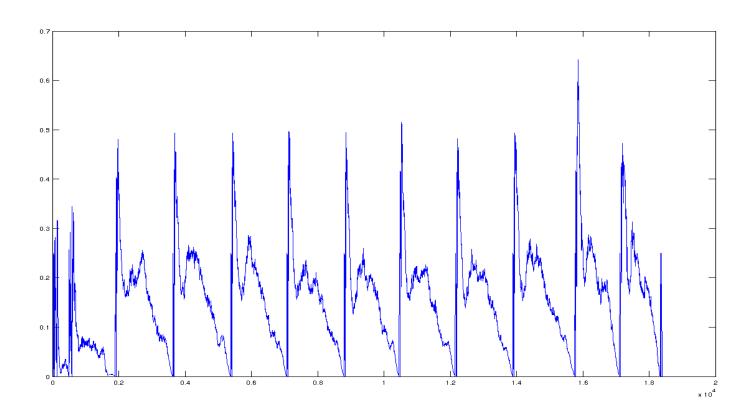